# V. DOWNLOAD

**[Mac Partition For Windows](https://imgfil.com/1uayfn)** 

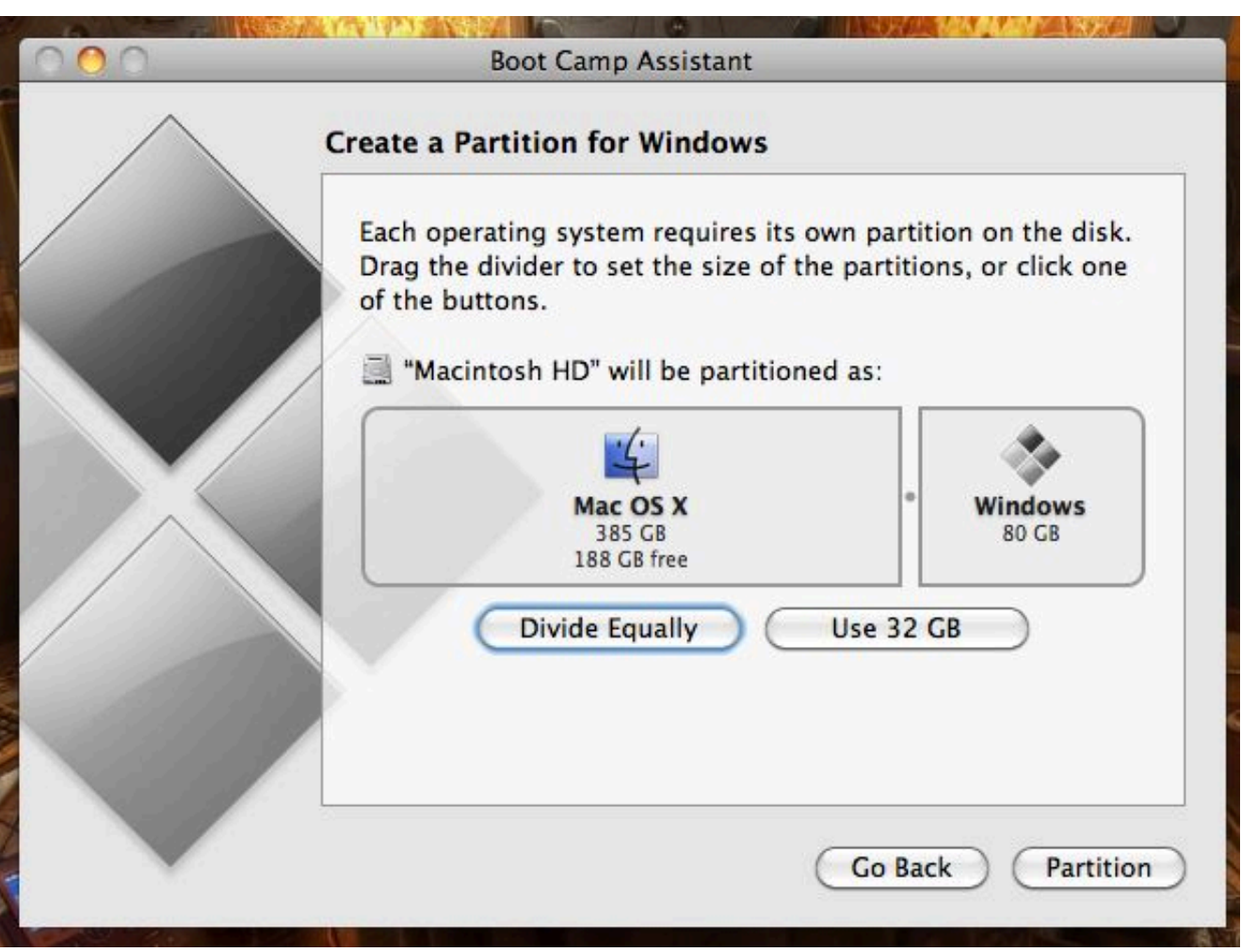

[Mac Partition For Windows](https://imgfil.com/1uayfn)

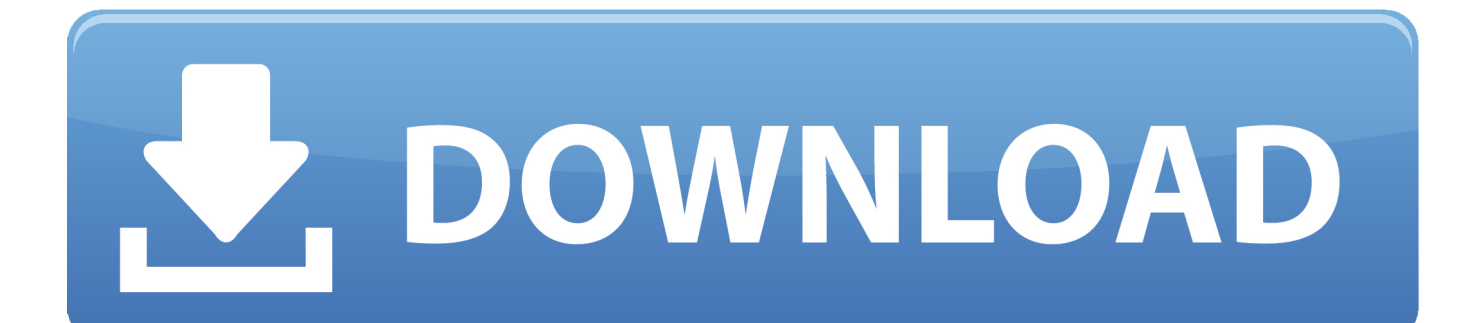

This disk sector also contains all of the information concerning the hard drive (i.

This Is How You Fix It in Windows Your external hard drive may not show up in Windows 10 due to partition, driver, or many other issues.. There are three types of partitions: primary partitions, extended partitions and logical drives.. Stellar Partition Manager is a safe and reliable software, allowing you to create partitions in your Mac.. These Partition managers for Mac allow you to cleverly edit, delete or merge extra spaces.

# [Valkyrie Profile Torrent Psp Games](https://seesaawiki.jp/tunyrere/d/Valkyrie Profile Torrent Psp Games [2020])

Explore more about: File System, Hard Drive, USB Drive A disk may contain up to four primary partitions (only one of which can be active), or three primary partitions and one extended partition.. The formatting option allows you to either join two spaces or edit earlier space for creating a new one. [Serial Key Email Extractor 6](https://chagunreydik.mystrikingly.com/blog/serial-key-email-extractor-6)

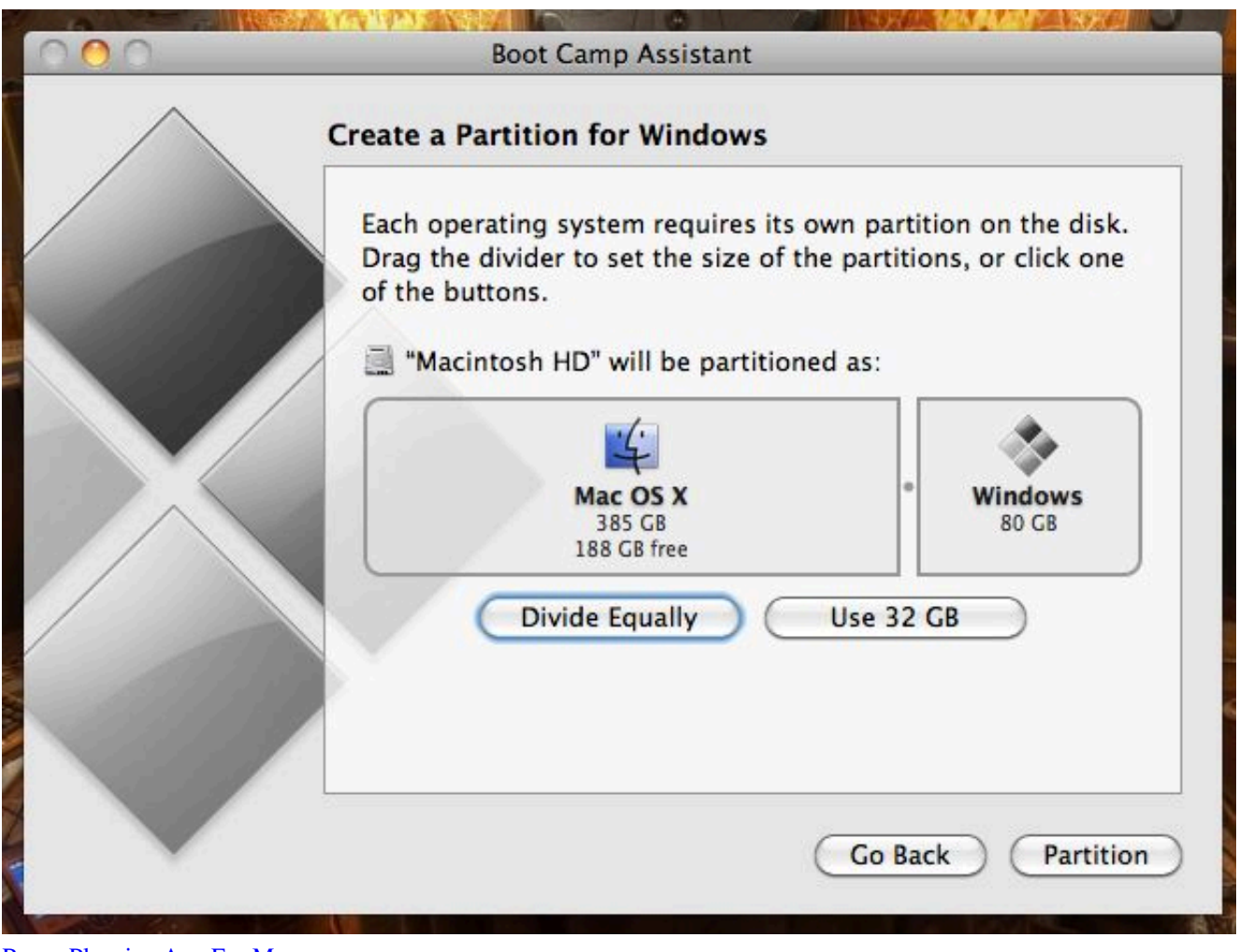

# [Room Planning App For Mac](https://laughing-dijkstra-fee7c4.netlify.app/Room-Planning-App-For-Mac)

### [Einfaches 2d Zeichenprogramm Freeware Registry](https://elegant-leavitt-b7a070.netlify.app/Einfaches-2d-Zeichenprogramm-Freeware-Registry.pdf)

Master Boot Record The boot sector (called the Master Boot Record or MBR) is the first sector of a hard drive (cylinder 0,

head 0, sector 1).. e Manufacturer, serial number, number of bytes per sector, number of sectors per cluster, number of sectors, etc.. That is unless you want create several partitions so as to have, for example, several drives on which data is kept separate.. There will, therefore, be at least as many partitions as there are operating systems using different file systems.. In other words, without it, your hard drive is useless, which makes it a favorite target for. [far cry 4 update 1.9 crack only ali213](https://hub.docker.com/r/tiobreadsisfback/far-cry-4-update-19-crack-only-ali213)

## [garrymod download](https://teddibaco.weebly.com/blog/garrymod-download)

) This sector is, therefore, the most important one on the hard drive and is also used by the setup to recognize the hard drive.. It can be used, for example, to install different that do not use the same file system.. We'll help you fix it! Read More to erase the Mac partition and create a new partition.. Here is an example of where the disk contains one primary partition and one extended partition made up of three logical drives: For systems (DOS, Windows 9x), only the primary partition is bootable and is, therefore, the only one on which the operating system can be started.. It contains the main partition table and the code, called the boot loader, which, when loaded into memory, will allow the system to boot up.. After it is loaded into memory, this program will determine from which system partition to boot, and will start the program (called the bootstrap), which will start up the operating system present on that partition.. In the extended partition, the user can create logical drives (i e 'simulate' several smaller-sized hard drives).. If you are using just one operating system, a single partition of the full size of the disk is sufficient. 773a7aa168 [How To Download Youtube Video For Mac](http://dainaitegfect.unblog.fr/2021/03/09/how-to-download-youtube-video-for-mac-chacar/)

773a7aa168

[Cinesamples tina guo acoustic cello legato kontakt](http://geosasuda.unblog.fr/2021/03/09/cinesamples-tina-guo-acoustic-cello-legato-kontakt/)